## DICOM Correction Proposal

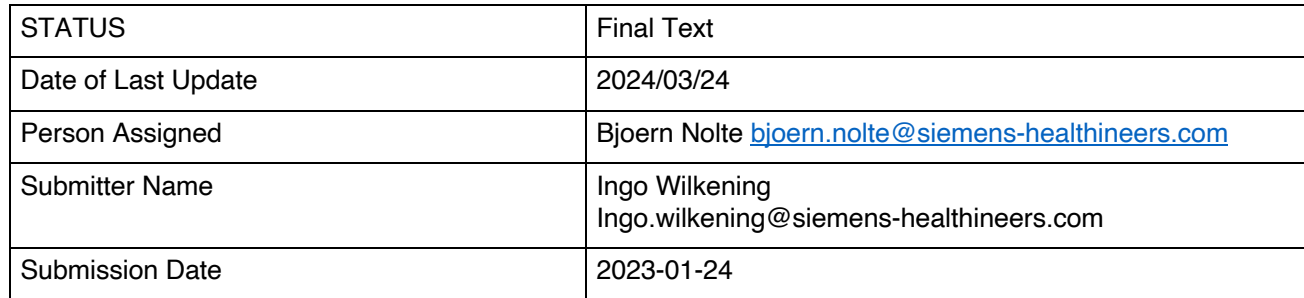

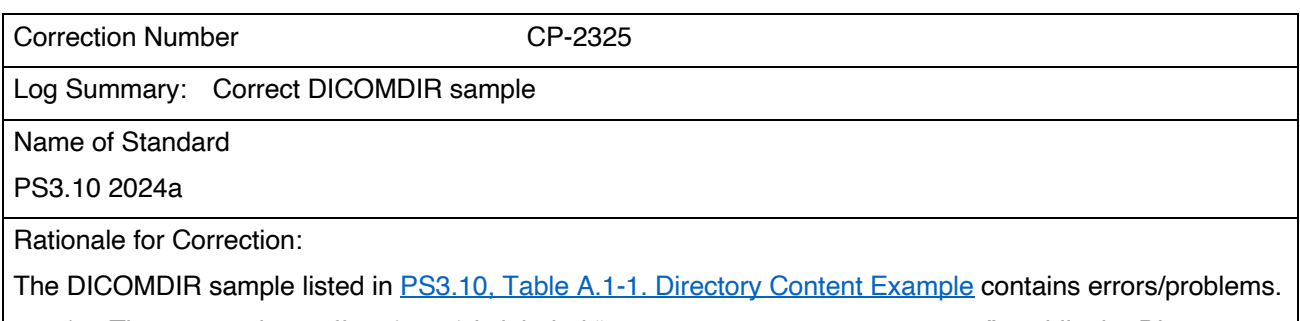

- 1. The entry at byte offset {1688} is labeled "Study 1 Directory record" while the Directory Record Type is [PATIENT]. From the context of the described DICOMDIR "Patient" is correct and expected. So, the label should run "Patient A Directory Record".
- 2. Same at byte offset {4624}, shall run "Patient B Directory Record".
- 3. (Note: The entry at {6F18] is correctly labeled "Patient C Directory Record")
- *4.* The Patient ID used for Patient A runs [**123-45-6789**]. The Patient ID used for Patient B runs **[354-18-9122]**. The Patient ID used for Patient C runs **[523-61-8765].** While 123-45-6789 looks like a dummy ID, the other both IDs look very much like real-life existing Social Security Numbers of the USA (not verified). It is not clear, if they are remains from a "true existing example". Such should be avoided, especially regarding potential real-life person. There is no need to format those patient IDs to look like US SSN.  $\rightarrow$  Patient IDs shall be replaced with IDs which look like dummy IDs at first view, and are of the same length. 5. The retired SOP Class UID  $(1.2.840.10008.5.1.4.1.1.5$  Nuclear Medicine Image Storage)
- used in the examples should be replaced with the current SOP Class UID  $(1.2.840.10008.5.1.4.1.1.20)$ , which though one character longer, is even rather than odd length with one padding character, so will not change the length and thence the offsets do not need to be changed.

Correction Wording:

*Change PS3.10, chapter A. Example of DICOMDIR File Content (Informative)* Table A.1-1. Directory Content Example

*For record {1688}, change current text "Study 1 Directory Record" to "Patient A Directory Record", and change the Patient ID to "123456789AB":*

**{1688} Item Tag** FFFE,E000 Item Data Element (includes the following Data Elements) **Study 1 Patient A** 0004,1400 0004,1410 Offset of the next Directory Record in Directory Entity {4624} Record In-use Flag **[FFFFH]**

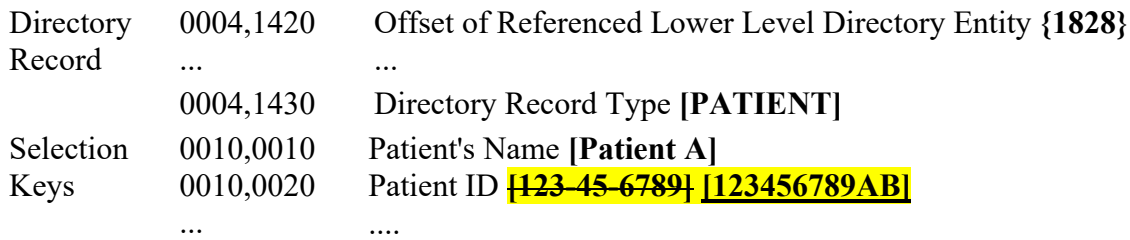

*For record {4624}, change current text "Study 1 Directory Record" to "Patient B Directory Record", and change the Patient ID to "23456789ABC":*

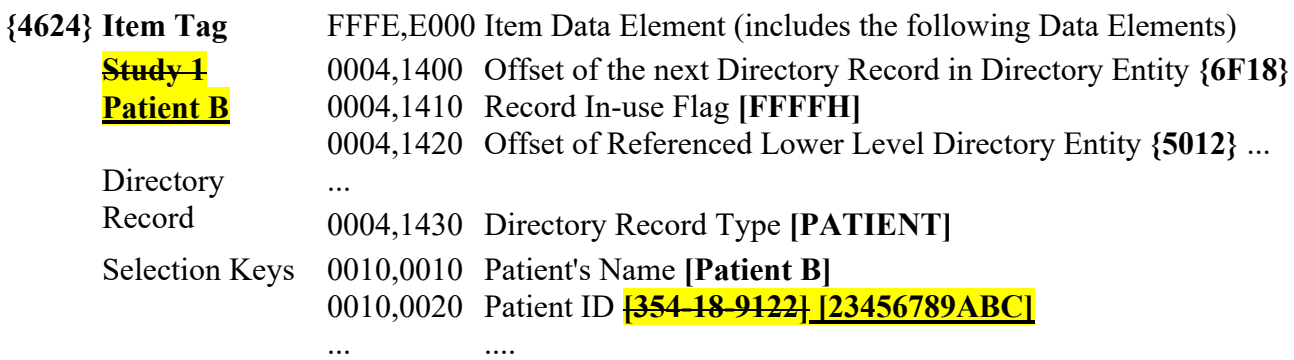

*For record {6F18}, change the Patient ID to "34567890ABC":* 

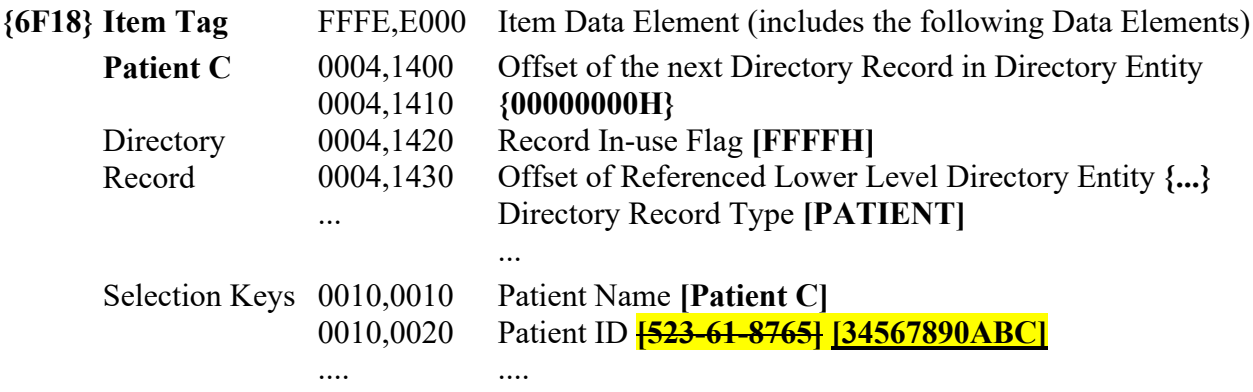

*For record {2682}, change the Referenced SOP Class UID in File to "1.2.840.10008.5.1.4.1.1.20":* 

**{2682} Item Tag** FFFE,E000 Item Data Element (includes the following Data Elements) **Image 1** ... ... ... ... **Directory** Record … 0004,1510 ... … Referenced SOP Class UID in File **[1.2.840.10008.5.1.4.1.1.5] [1.2.840.10008.5.1.4.1.1.20]** ....

*For record {3420}, change the Referenced SOP Class UID in File to "1.2.840.10008.5.1.4.1.1.20":* 

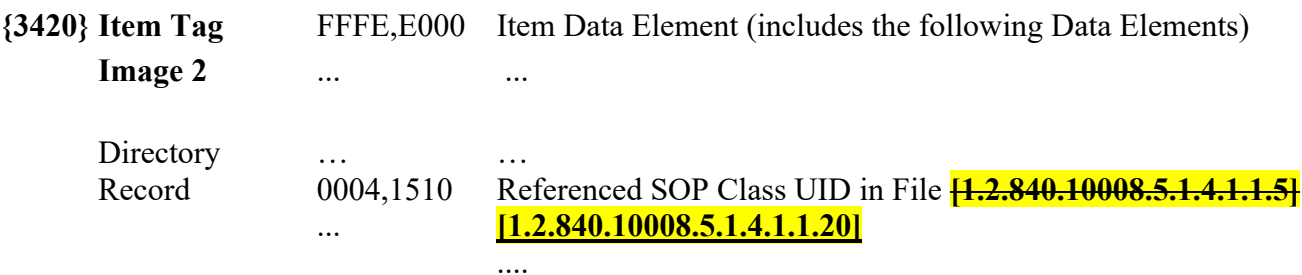